# **Test di ammissione ai Corsi di Laurea triennale delle Facoltà di Ingegneria a.a. 2012‐13**

Per iscriversi al primo anno dei corsi di Laurea triennale delle Facoltà di Ingegneria del Politecnico di Bari **è obbligatorio** sostenere un **test di ammissione TAI** (Test Ammissione Ingegneria) finalizzato ad accertare l'attitudine e la preparazione agli studi.

Il TAI è previsto nelle sottoelencate modalità:

- **TAI anticipato**, in diverse sessioni **da aprile a luglio**, aperte agli studenti dell'ultimo anno delle superiori e ai diplomati;
- **TAI standard**, in un'unica sessione a **settembre**, aperta solo agli studenti già diplomati.

**Si ricorda che i Corsi di studio triennali erogati nella sede di Taranto sono i seguenti:**

- **‐ Ing. Civile e per l'Ambiente e il Territorio –** *Curriculum Ambiente e Territorio*
- **‐ Ing. Meccanica –** *Curriculum Sistemi Industriali*
- **‐ Ing. Elettronica e delle Telecomunicazioni –** *Curriculum Elettronica per l'Industria e l'Ambiente*

Per le **modalità di iscrizione** al test e **svolgimento**, e per il **calendario delle prove**, consulta il **Regolamento Test Ammissione Ingegneria 2012‐13**, riportato di seguito, all'**Allegato 1**.

**ATTENZIONE: Per il primo test, da effettuare il 26 aprile 2012, bisogna iscriversi alle sessioni TAI anticipate ENTRO IL 19 APRILE 2012** 

E' utile anche dare uno sguardo alla **tipologia dei test**, consultando l'**Allegato 2,** in cui sono riportati tre **esempi caratteristici di test.**

E' possibile anche effettuare **test di allenamento on‐line** collegandosi e registrandosi al sito del Consorzio Interuniversitario Sistemi Integrati per l'Accesso (CISIA):

**http://www.cisiaonline.it/**

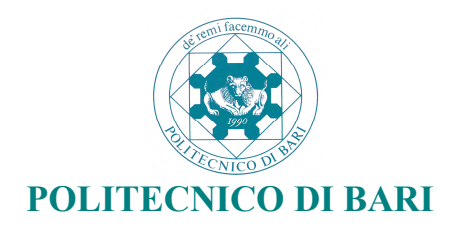

# **Iscrizione al primo anno dei Corsi di Laurea Triennali delle Facoltà di Ingegneria A.A. 2012/2013**

# **IL TEST DI AMMISSIONE**

Per iscriversi al primo anno dei corsi di Laurea triennale delle Facoltà di Ingegneria del Politecnico di Bari è obbligatorio sostenere un test di ammissione TAI (Test Ammissione Ingegneria) finalizzato ad accertare l'attitudine e la preparazione agli studi.

La prova si svolge presso il LABIT, situato al primo piano vicino alla Presidenza della I Facoltà di Ingegneria del Politecnico di Bari, Via Orabona n. 4.

Il TAI è previsto nelle sottoelencate modalità:

- **TAI anticipato**, in diverse sessioni **da aprile a luglio**, aperte agli studenti dell'ultimo anno delle superiori e ai diplomati;
- **TAI standard**, in un'unica sessione a **settembre**, aperta solo agli studenti già diplomati.

**I concorsi per l'accesso al corso di laurea magistrale a ciclo unico in Ingegneria Edile-Architettura, al corso di laurea magistrale a ciclo unico in Architettura e al corso di laurea triennale in Disegno Industriale, regolati da appositi bandi, si terranno nel mese di settembre.**

# **Offerta formativa e posti disponibili**

Per l'Anno Accademico 2012/2013, presso il Politecnico di Bari sono attivati i seguenti corsi di laurea triennale a numero programmato locale:

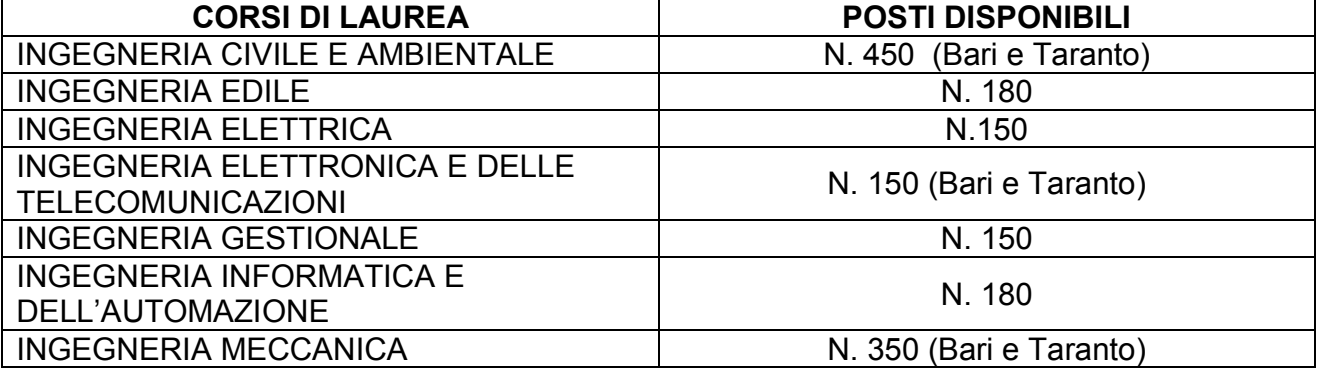

Tale numero deve ritenersi comprensivo di numero cinque posti per ogni corso di laurea riservato agli studenti non comunitari residenti all'estero (di cui due in ogni caso riservati a studenti cinesi aderenti al Programma "Marco Polo") e comprensivi, altresì, dei posti riservati a coloro che supereranno l'esame finale del Progetto Ponte.

# **Sessioni di TAI "anticipate" alle quali possono accedere i diplomati e gli studenti iscritti all'ultimo anno delle scuole superiori**

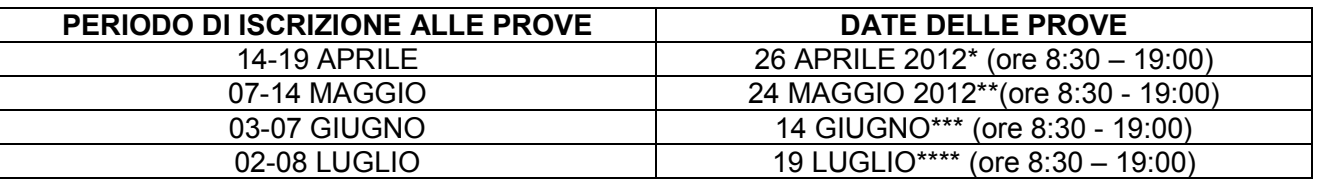

\*con eventuale prolungamento al 27 aprile

\*\*con eventuale prolungamento al 25 maggio

\*\*\*con eventuale prolungamento al 15 giugno

\*\*\*\*con eventuale prolungamento al 20 luglio

Eventuali prolungamenti di data delle prove saranno comunicati tramite avvisi pubblicati sul sito web del Politecnico.

Gli studenti, per poter essere ammessi alla prova, dovranno presentarsi muniti di un documento d'identità in corso di validità.

Le prove anticipate sono basate su quesiti di matematica.

La prova prevede **20** domande a risposta multipla con un tempo a disposizione di 60 minuti.

# **1. Criteri di valutazione del TAI anticipato**

Il punteggio viene calcolato attribuendo:

- 1 punto per ogni risposta esatta
- 0 punti per ogni risposta non data
- -0,25 per ogni risposta sbagliata

La soglia di superamento della prova è di **10/20.**

Al termine della prova il candidato potrà visionare sul terminale l'esito (superato/non superato) del TAI. I punteggi della prova potranno essere successivamente visionati e stampati, consultando il sito www.poliba.it - *Ammissione alla laurea triennale: Iscrizione al Test, consultazione esito*.

I candidati risultati assenti e coloro che non superano la prova possono prenotarsi per una sessione successiva attraverso e-mail all'indirizzo testammissione@poliba.it., senza ripetere il versamento di cui al successivo punto 2 .

# **2. Modalità di iscrizione alle sessioni di TAI anticipate e formazione della graduatoria**

Coloro che intendono partecipare al TAI devono effettuare le seguenti operazioni, seguendo l'ordine sottoelencato:

- 1. Collegarsi al sito http://www.poliba.it/index.php/it/studenti.html ed eseguire le istruzioni pubblicate;
- 2. Registrarsi sul portale ESSE3;
- 3. Iscriversi al test di ammissione indicando il corso di laurea prescelto;
- 4. Effettuare il versamento di € 30,00 utilizzando il MAV bancario stampabile dalla pagina del concorso *del portale ESSE 3.*

Gli studenti per poter partecipare al test, devono presentarsi muniti di un documento di identità in corso di validità e della ricevuta di pagamento del MAV.

La posizione in graduatoria è determinata in funzione del punteggio conseguito nel test per ognuno dei Corsi di Laurea.

L'immatricolazione è in ogni caso subordinata al numero di posti disponibili dopo ogni sessione per ciascun Corso di Laurea.

Di tale disponibilità sarà data notizia tramite apposito avviso pubblicato sul sito web del Politecnico. Al termine di ogni sessione, infatti, i posti disponibili saranno diminuiti del numero di posti prenotati da coloro che hanno superato con successo la prova.

In caso di parità di punteggio sarà data priorità al candidato anagraficamente più giovane (legge 16 giugno 1991 n. 191)

Non sarà concesso alcun rimborso di quanto versato per l'iscrizione al TAI, anche in caso di mancata presentazione al TAI.

### **3. Immatricolazioni**

Gli studenti che superano il TAI in una delle sessioni "anticipate" hanno diritto ad immatricolarsi **dal 25 luglio all'8 agosto 2012 ore 12:30,** utilizzando l'apposita procedura di immatricolazione sul portale ESSE3 del sito www.poliba.it.

I candidati vincitori che non provvedono ad immatricolarsi entro le ore 12.30 dell'8 agosto 2012, vengono considerati **decaduti** a tutti gli effetti dal diritto all'immatricolazione.

## **Costituirà titolo indispensabile per l'immatricolazione:**

- il diploma di scuola secondaria superiore previsto dall'art. 1 della L. 11/12/1969 n. 910;

# **4. Candidati con disabilità e dislessia**

Nella procedura d'iscrizione al test dovrà essere indicata l'eventuale situazione di disabilità ai sensi della Legge n.104/1992, così come modificata dalla Legge n.17/1999.

 I candidati con disabilità, se necessitano di ausili o di tempi aggiuntivi, devono presentare esplicita richiesta scritta in tal senso, nonché idonea documentazione che attesti il riconoscimento dell'invalidità da parte delle autorità preposte al Settore Diritto allo Studio.

 I candidati affetti da dislessia, certificata ai sensi della Legge n.170/2010, hanno diritto ad un tempo aggiuntivo pari al 30% in più rispetto a quello definito per i test di ammissione. I medesimi devono presentare al Settore Diritto allo Studio idonea documentazione che attesti il riconoscimento della patologia da parte delle autorità preposte.

## **5.Iscrizione degli studenti risultati idonei per il progetto "Ponte"**

Gli studenti che hanno superato la prova finale del progetto "Ponte" del 2012 vengono esonerati dal test di ammissione e **collocati con il punteggio di 20/20 al primo posto ex aequo nella graduatoria del corso di laurea prescelto.**

Gli stessi, **al solo fine di poter indicare la preferenza per un corso di laurea ed essere inseriti nella relativa graduatoria**, dovranno iscriversi nei tempi prescritti – senza alcun versamento – a una delle **sessioni di test anticipati** disponibile dopo la prova finale del progetto Ponte (e quindi non oltre il periodo **2-8 luglio 2012).** L'immatricolazione dovrà essere perfezionata **dal 25 luglio all'8 agosto 2012, entro le ore 12:30.** 

Coloro che non provvederanno ad immatricolarsi entro le ore 12:30 dell'8 agosto saranno considerati decaduti a tutti gli effetti dal diritto all'immatricolazione.

I posti che risulteranno vacanti saranno messi a disposizione per la prova di settembre.

# **6. Studenti non comunitari residenti all'estero**

I candidati non comunitari residenti all'estero potranno partecipare esclusivamente alla prova standard prevista a settembre e concorreranno esclusivamente per i cinque posti, di cui due riservati agli studenti cinesi aderenti al progetto "Marco Polo", previsti per la loro categoria per ogni corso di laurea.

# **Sessione di TAI "standard" alla quale possono accedere i diplomati**

**Chi ha già superato il TAI anticipato e perfezionato l'immatricolazione nei termini sopra precisati non potrà partecipare al TAI standard.** 

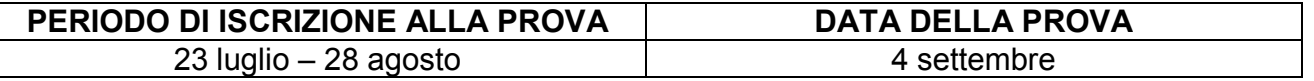

Eventuali date successive e suddivisione dei candidati in turni di partecipazione alla prova saranno decise in base al numero delle iscrizioni al test, e comunicate mediante apposito avviso.

Gli studenti che sosterranno il test TAI "standard" avranno a disposizione i posti rimasti disponibili dopo le immatricolazioni di coloro che hanno superato i test di ammissione da aprile a luglio, avvenute tra il 25 luglio e l'8 agosto.

All'atto dell'iscrizione al TAI standard si dovranno indicare fino a un massimo di **tre preferenze** di corso, **vincolanti** per l'immatricolazione secondo l'ordine espresso nelle stesse.

Le prove anticipate sono basate su quesiti di matematica.

La prova prevede **20** domande a risposta multipla con un tempo a disposizione di 60 minuti.

### *I***1. Criteri di valutazione del TAI standard**

Il punteggio viene calcolato attribuendo:

- 1 punto per ogni risposta esatta
- 0 punti per ogni risposta non data
- -0,25 per ogni risposta sbagliata

Al termine della prova il candidato potrà visionare sul terminale il punteggio conseguito. **Il TAI standard non prevede una soglia minima obbligatoria di punteggio da ottenere per essere ammessi ai corsi di laurea**. L'ammissione sarà comunque subordinata al collocamento in posizione utile in graduatoria rispetto alla disponibilità residua di posti nei corsi di laurea prescelti.

I punteggi della prova potranno essere successivamente rivisti e stampati, consultando il sito www. poliba.it - *Ammissione alla laurea triennale: Iscrizione al Test, consultazione esito*.

Al termine della sessione di test "standard" tutti i candidati verranno inseriti in graduatoria per l'attribuzione dei posti fino all'esaurimento delle disponibilità, con eventuale attribuzione di un debito formativo in matematica con Obbligo Formativo Aggiuntivo (OFA).

### **2. Modalità di iscrizione alla sessione di TAI standard**

Coloro che intendono partecipare al TAI standard devono effettuare le seguenti operazioni, seguendo l'ordine sottoelencato:

- 1. Collegarsi al sito www.poliba.it ed eseguire le istruzioni pubblicate;
- 2. Registrarsi sul portale ESSE3;
- 3. Iscriversi al test di ammissione;
- 4. Effettuare il versamento di € 30,00 (1) utilizzando il MAV bancario stampabile dalla pagina del concorso *del Portale ESSE 3;* coloro che hanno già effettuato il pagamento per partecipare al TAI anticipato non dovranno effettuare nuovamente il versamento.

Gli studenti possono scegliere, fino ad un numero di tre (in ordine di preferenza), i corsi di laurea con posti disponibili. L'ordine delle preferenze espresse, unitamente al punteggio ottenuto nel test, sarà vincolante per la formazione della successiva graduatoria.

I corsi di studio che avranno esaurito i posti disponibili con le precedenti immatricolazioni non saranno più ricompresi nell'offerta formativa utilizzata per esprimere le opzioni.

Sono esonerati dal pagamento coloro che hanno già effettuato il versamento iscrivendosi alle sessioni di TAI anticipate.

Non sarà concesso alcun rimborso di quanto versato per l'iscrizione al TAI standard, in caso di mancata partecipazione allo stesso.

#### **3. Graduatorie**

Le graduatorie relative all'esito delle prove di cui sopra con l'indicazione **del corso** al quale sarà possibile immatricolarsi, verrà esposta all'Albo Pretorio del Politecnico – Via Amendola, 126/b, e si potrà visionare all'indirizzo www.poliba.it.

#### **Tale affissione rappresenterà l'unico mezzo di pubblicità legale.**

Il Politecnico di Bari allocherà gli studenti che hanno sostenuto la prova, sui posti disponibili, in rigoroso ordine di merito e in funzione delle preferenze espresse dagli stessi all'atto dell'iscrizione al test.

In caso di parità di punteggio sarà data priorità al candidato anagraficamente più giovane (legge 16 giugno 1991 n. 191).

Gli immatricolati ai corsi di Ingegneria con OFA in matematica devono colmare il debito preliminarmente all'accesso agli esami universitari, tramite prove da erogare in una delle sessioni on line programmate dal mese di ottobre.

La partecipazione alle sessioni di recupero OFA sarà gratuita.

## **4. Immatricolazioni sui posti disponibili**

I candidati che risulteranno ammessi in funzione del punteggio e delle preferenze espresse e dei posti residui, potranno immatricolarsi al corso assegnato in graduatoria **dal 24 settembre 2012 alle ore 12:00 del 4 ottobre 2012,** utilizzando l'apposita procedura di immatricolazione sul portale ESSE3 del sito www.poliba.it.

#### **Costituiranno titoli indispensabili per l'immatricolazione:**

- il diploma di scuola secondaria superiore previsto dall'art. 1 della L. 11/12/1969 n. 910;

- il collocamento in posizione utile nella graduatoria del test di ammissione secondo l'ordine di preferenze indicato precedentemente.

I candidati che, avendone diritto, non provvederanno ad immatricolarsi entro il termine previsto **saranno considerati decaduti a tutti gli effetti dal diritto all'immatricolazione.** 

 **I posti che risulteranno eventualmente vacanti saranno messi a disposizione dei candidati successivamente risultati idonei secondo l'ordine di graduatoria. La graduatoria con l'indicazione dei candidati occupanti i posti resisi vacanti saranno pubblicate sul portale ESSE 3 secondo il seguente calendario:** 

#### **- 8 ottobre 2012**

 I candidati subentranti che non provvederanno all'immatricolazione entro le ore 12.00 del **15 ottobre 2012** saranno ritenuti decaduti da ogni loro futuro diritto

#### **- 16 ottobre 2012**

I candidati subentranti che non provvederanno all'immatricolazione entro le ore 12.00 del **23 ottobre 2012** saranno ritenuti decaduti da ogni loro futuro diritto

#### **5. TEST DI INGLESE (TOE)**

Coloro i quali si sono immatricolati nei tempi prescritti, devono sostenere il TOE (Test of English) a partire dal mese di **ottobre.**

Il TOE (Test di Inglese) consiste in 30 domande a risposta multipla.

La durata del test è di 15 minuti.

La soglia di superamento della prova è 20/30.

I candidati che avranno risposto esattamente a 20 domande acquisiranno automaticamente l'idoneità dell'esame d'inglese previsto dal proprio Corso di Laurea.

I candidati che otterranno un punteggio inferiore dovranno, invece, superare analogo test prima di potersi laureare.

Gli immatricolati in possesso di certificati di competenze linguistiche di livello B1 o superiore rilasciato da un Ente riconosciuto dal Politecnico di Bari potranno richiedere il riconoscimento dell'idoneità.

### **6. Responsabile del procedimento**

Il Responsabile del procedimento, ai sensi della legge 7 agosto 1990, n. 241, e successive modificazioni e integrazioni, è il Dr. Nicola Buono (Segreterie Studenti- Direzione Didattica, Ricerca e Relazioni Internazionali), Via Amendola 126/b- Bari – Tel. 080/5962214 – e-mail: n.buono@poliba.it.

# **Contenuti delle prove anticipate e standard**

# **MATEMATICA**

CENNI DI LOGICA

Postulati (assiomi), teoremi, definizioni. Ipotesi e tesi in un teorema.

Predicati o proprietà, proposizioni o enunciati, negazione. Tautologia, contraddizione. Dimostrazioni (dirette, indirette, per assurdo). Implicazione logica e inclusione insiemistica. Insiemi definiti da proprietà.

TEORIA DEGLI INSIEMI

Terminologia e notazioni. Insiemi finiti, infiniti, numerabili. Sottoinsiemi. Insiemi numerici, intervalli. Operazioni tra insiemi: unione, intersezione, differenza. Prodotto cartesiano e relazioni. Relazioni di equivalenza, classi di equivalenza. Relazioni d'ordine. Relazioni funzionali e funzioni. Funzioni ingettive, surgettive, bigettive. Composizione di funzioni.

ALGEBRA

Espressioni algebriche numeriche e letterali. Proporzioni. Prodotti notevoli. Polinomi e loro fattorizzazione. Risoluzione di equazioni algebriche di primo e secondo grado in una incognita; risoluzione di particolari equazioni algebriche riconducibili ad equazioni di primo grado oppure di secondo grado (reciproche, biquadratiche, ecc.).

Annullamento del prodotto per risolvere equazioni. Teorema di Ruffini.

La somma ed il prodotto delle soluzioni di una equazione di secondo grado in una incognita in funzione dei coefficienti.

Scomposizione lineare di un polinomio di secondo grado.

Risoluzione di equazioni con valore assoluto, di equazioni algebriche fratte, irrazionali in una incognita riconducibili ad equazioni di primo grado oppure di secondo grado.

Risoluzione di disequazioni riconducibili alle equazioni dette sopra e di semplici disequazioni irrazionali.

Riconoscimento di un numero quale soluzione di una equazione, di una disequazione.

Conoscenza dei principi di equivalenza per la risoluzione di equazioni e di disequazioni, con particolare riguardo alla "regola dei segni" per le disequazioni.

Rappresentazione grafica delle equazioni e disequazioni dette sopra.

Terminologia e risoluzione di sistemi di equazioni lineari di Cramer in due o in tre incognite.

Metodi risolutivi: sostituzione, confronto, Cramer, combinazioni lineari.

Sistemi riconducibili a sistemi lineari.

Risoluzione di sistemi di secondo grado in due incognite. Sistemi simmetrici. Risoluzione di sistemi di equazioni e di disequazioni riconducibili ai precedenti.

#### ANALISI MATEMATICA

Concetto di numero reale, notazione scientifica, esponenziale, cifre significative. Operazioni con i numeri reali, relazione d'ordine sull'insieme dei numeri reali, assioma di completezza.

Grafici di alcune funzioni: valore assoluto, della funzione "parte intera", della funzione "parte decimale", delle funzioni potenza, radice, delle funzioni goniometriche, della funzione esponenziale, della funzione logaritmica. Semplici equazioni e disequazioni con esponenziali e con logaritmi.

#### GEOMETRIA EUCLIDEA NEL PIANO E NELLO SPAZIO

Postulati della geometria euclidea. Mutue posizioni di rette nel piano e nello spazio; rette complanari, rette sghembe. Mutue posizioni di rette e piani nello spazio. Semplici luoghi geometrici nel piano e nello spazio. Circonferenza e sfera; mutue posizioni di circonferenza e sfera con rette e piani.

Misure di distanze e di angoli nel piano. Modalità di variazione delle misure al variare delle unità di misura.

#### GEOMETRIA ANALITICA NEL PIANO

Coordinate cartesiane e rappresentazione dei punti di un piano.

Rappresentazioni analitiche di una retta, di una circonferenza. Intersezioni di rette e di circonferenze. Calcolo della distanza tra due punti, di un punto da una retta. Condizioni di parallelismo e condizioni di perpendicolarità tra rette.

Risoluzione di semplici problemi: retta passante per un punto, retta per due punti assegnati, rette parallele, retta per un punto parallela (oppure perpendicolare) ad una retta assegnata, intersezioni tra rette e tra rette e

circonferenze, determinazione della equazione della circonferenza individuata mediante condizioni assegnate. Coniche (ellisse, parabola, iperbole) in forma canonica.

Soluzione di disequazioni di secondo grado con il metodo della parabola.

#### GONIOMETRIA E TRIGONOMETRIA

Unità di misura per gli angoli: grado (sessagesimale), radiante; formule di conversione tra le misure in gradi e quelle in radianti.

Funzioni goniometriche di un angolo (arco): seno, coseno, tangente; funzioni goniometriche inverse. Identità goniometriche fondamentali.

Proprietà elementari delle funzioni goniometriche: periodicità, limitatezza, parità, disparità.

Rappresentazione grafica delle funzioni goniometriche con l'utilizzo delle loro simmetrie.

Valori delle funzioni goniometriche per gli angoli notevoli. Riduzione al primo quadrante.

Calcolo di espressioni goniometriche. Corretto utilizzo della calcolatrice per determinare valori delle funzioni goniometriche (dirette, inverse) di un angolo generico.

Principali formule goniometriche (addizione, sottrazione, duplicazione, bisezione, parametriche) e loro utilizzo per operare con espressioni goniometriche anche al fine di risolvere semplici equazioni e disequazioni.

Risoluzione dei triangoli rettangoli: relazioni tra un cateto e l'ipotenusa, relazioni tra i cateti.

Risoluzione dei triangoli qualsiasi: teorema del seno, teorema del coseno (Carnot).

#### RIFERIMENTI

Gli argomenti elencati sopra sono inseriti in vari programmi scolastici pre-universitari, pertanto sono reperibili su molti testi in uso nelle Scuole Medie Superiori.

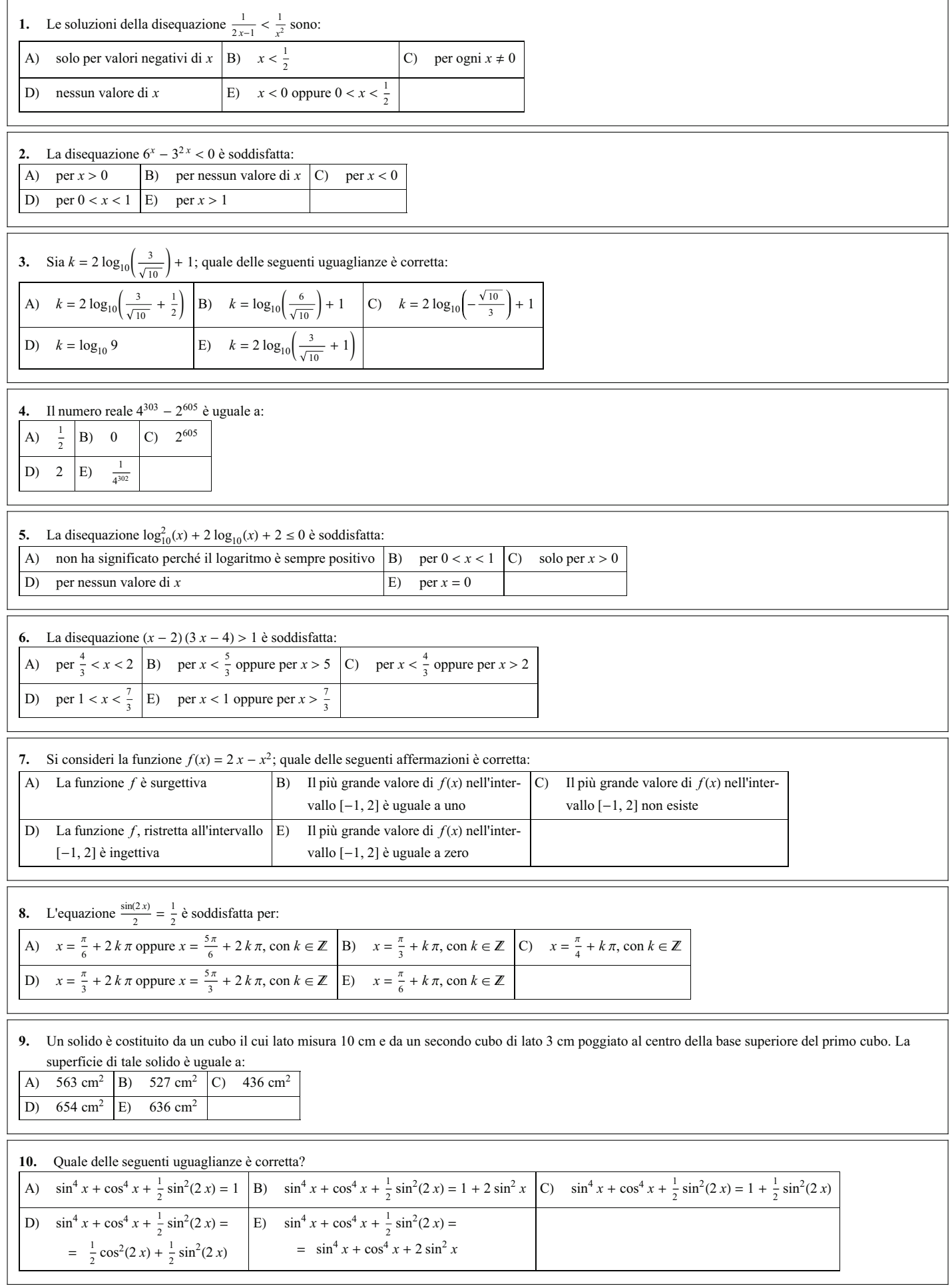

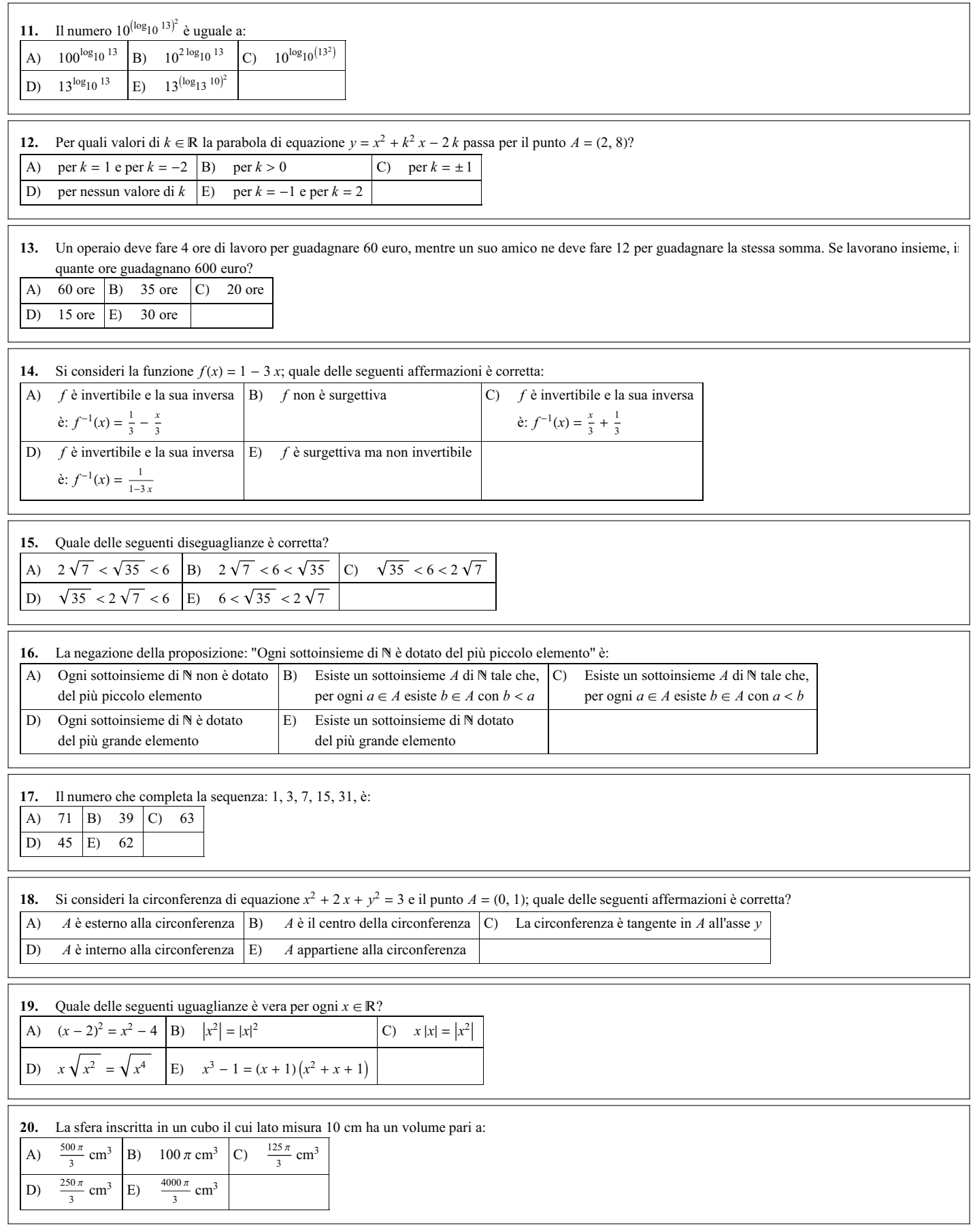

h

 $\mathbf{r}$ 

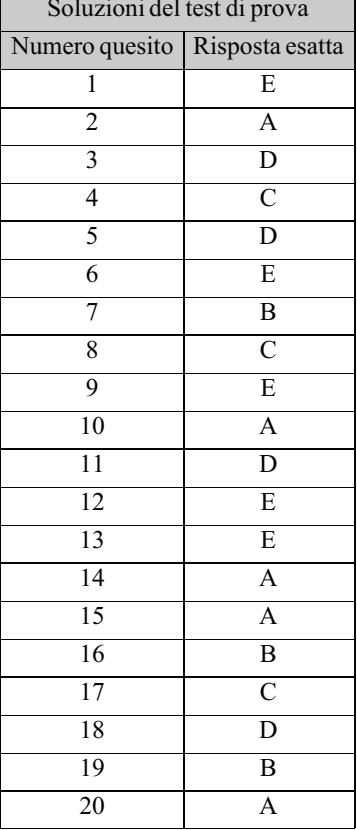

 $\overline{1}$ 

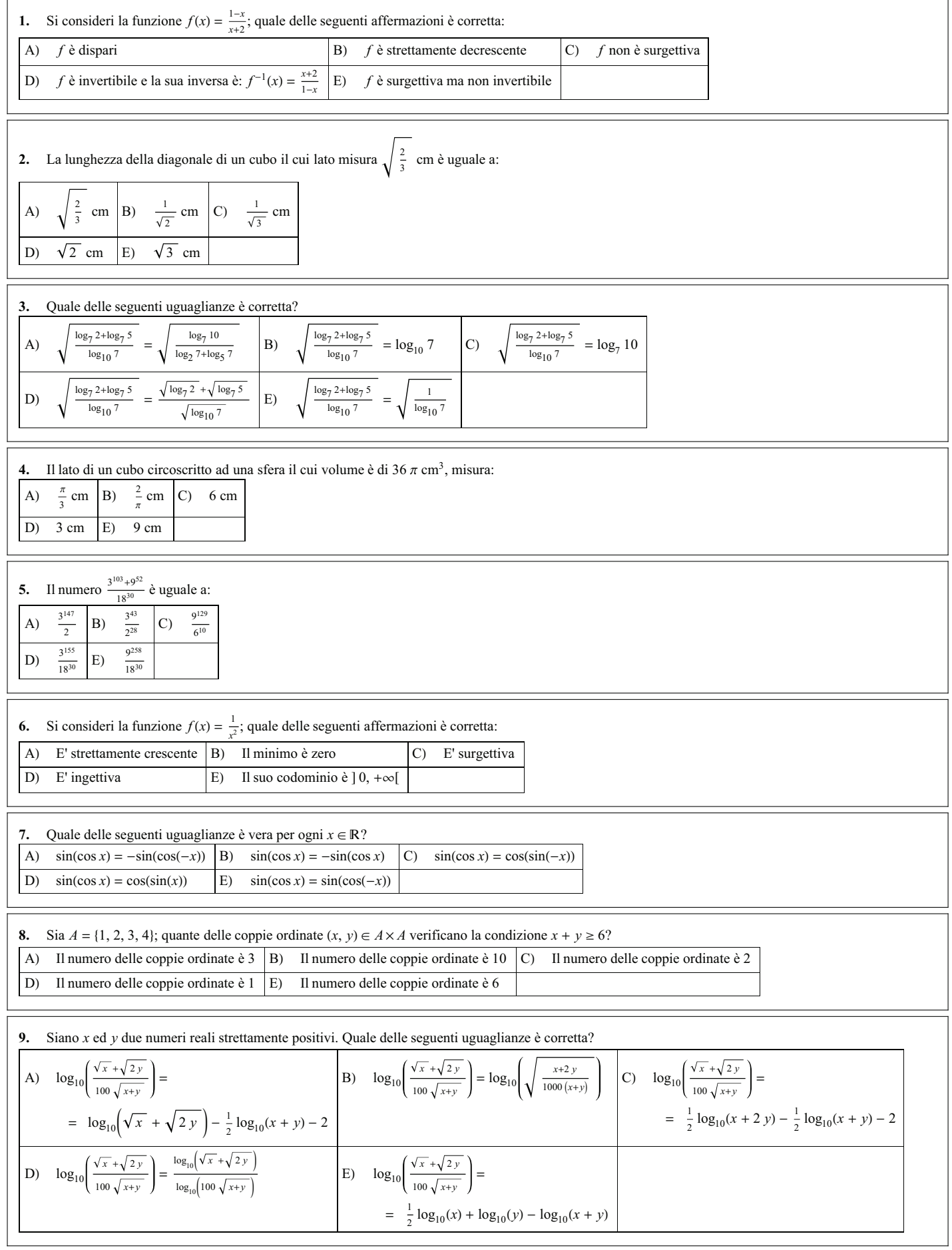

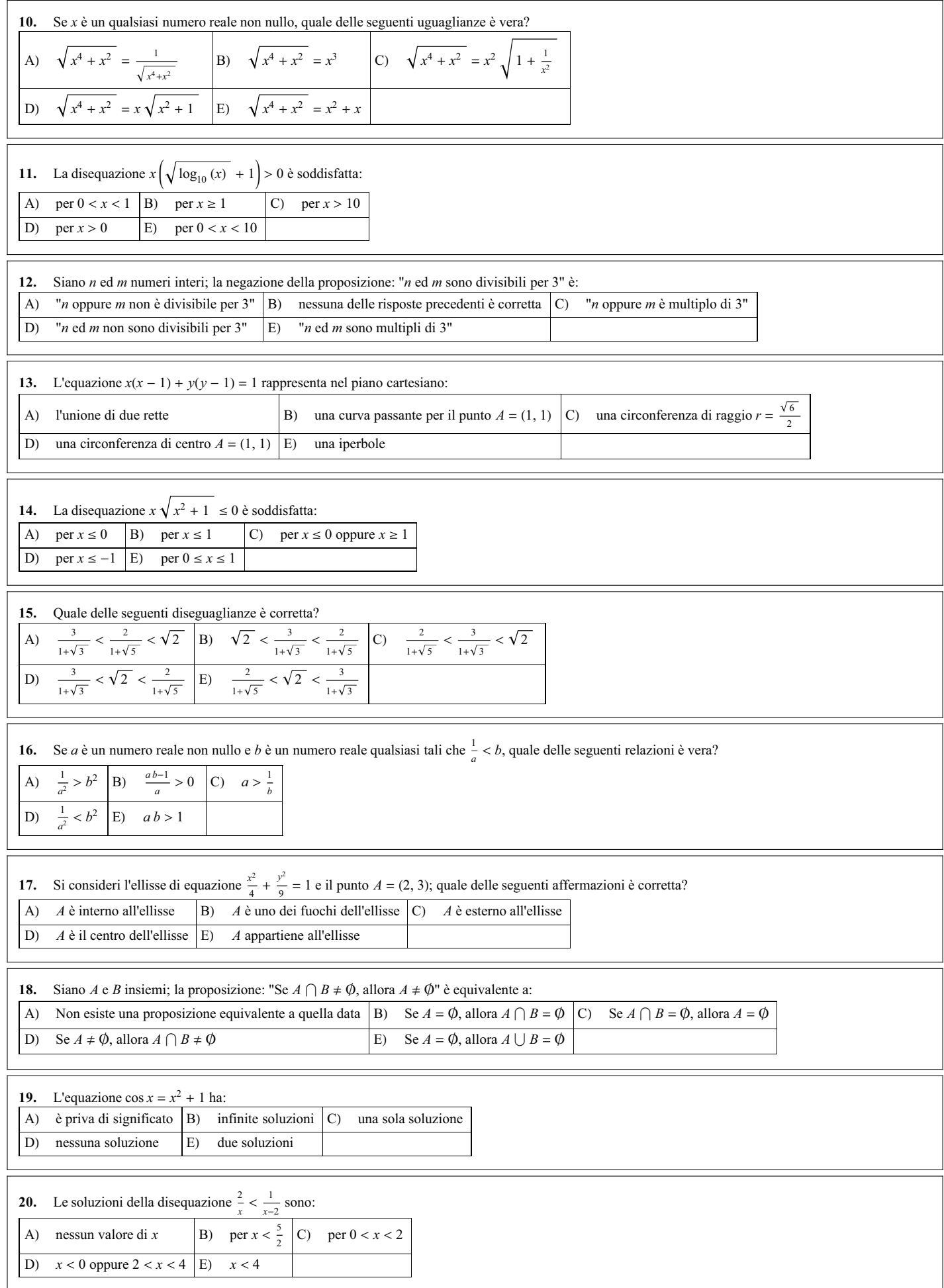

h

 $\mathbf{r}$ 

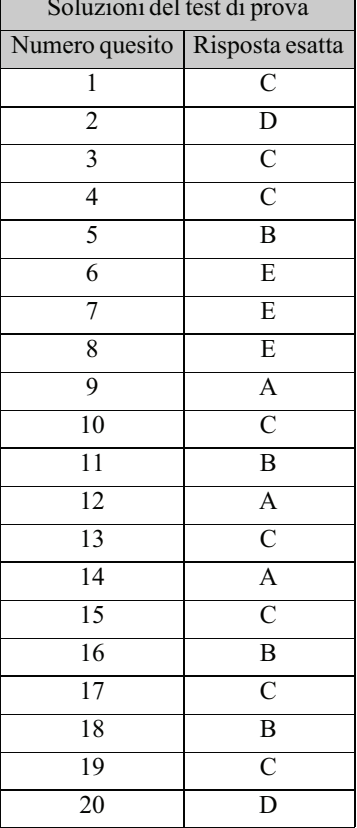

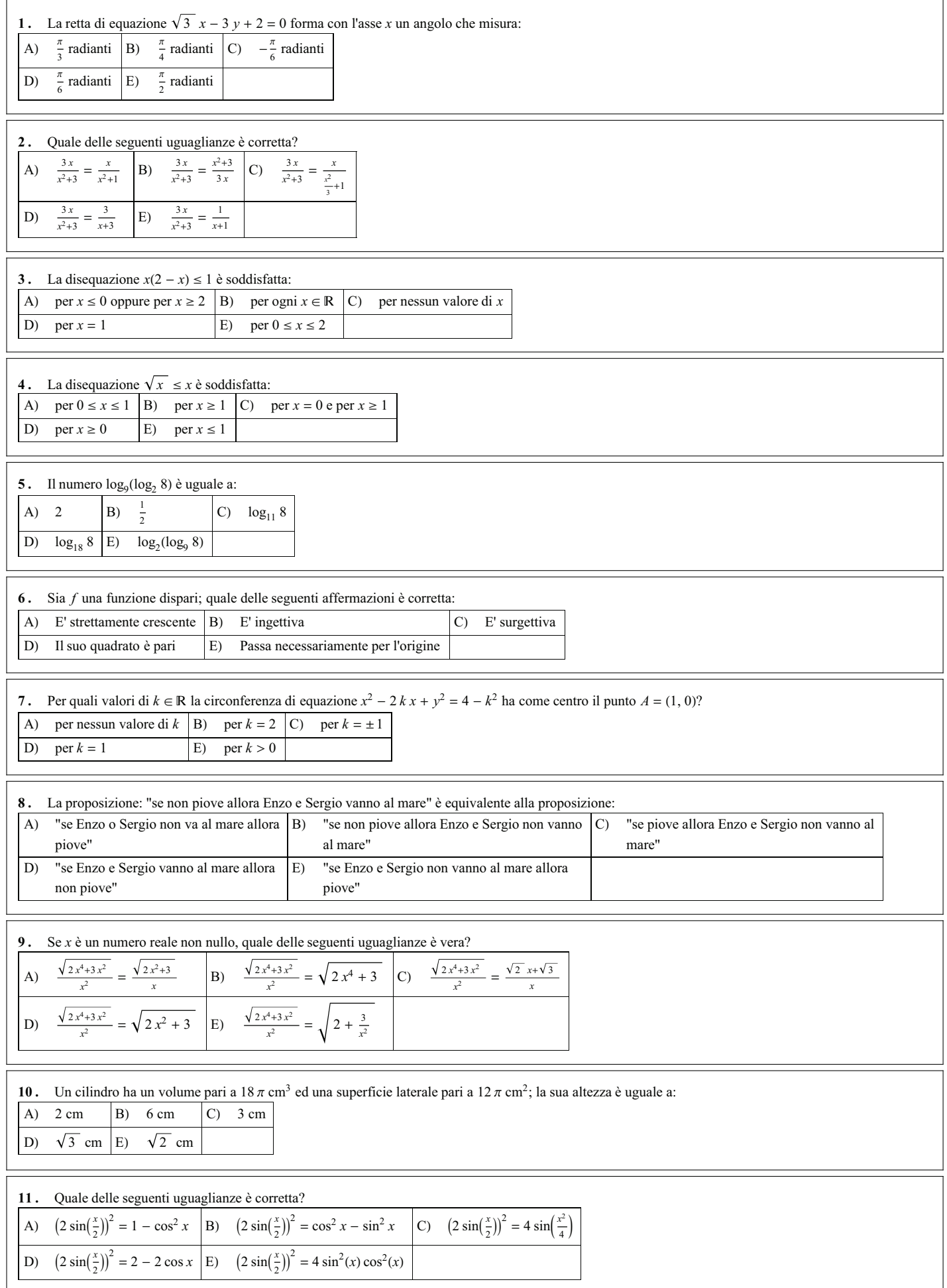

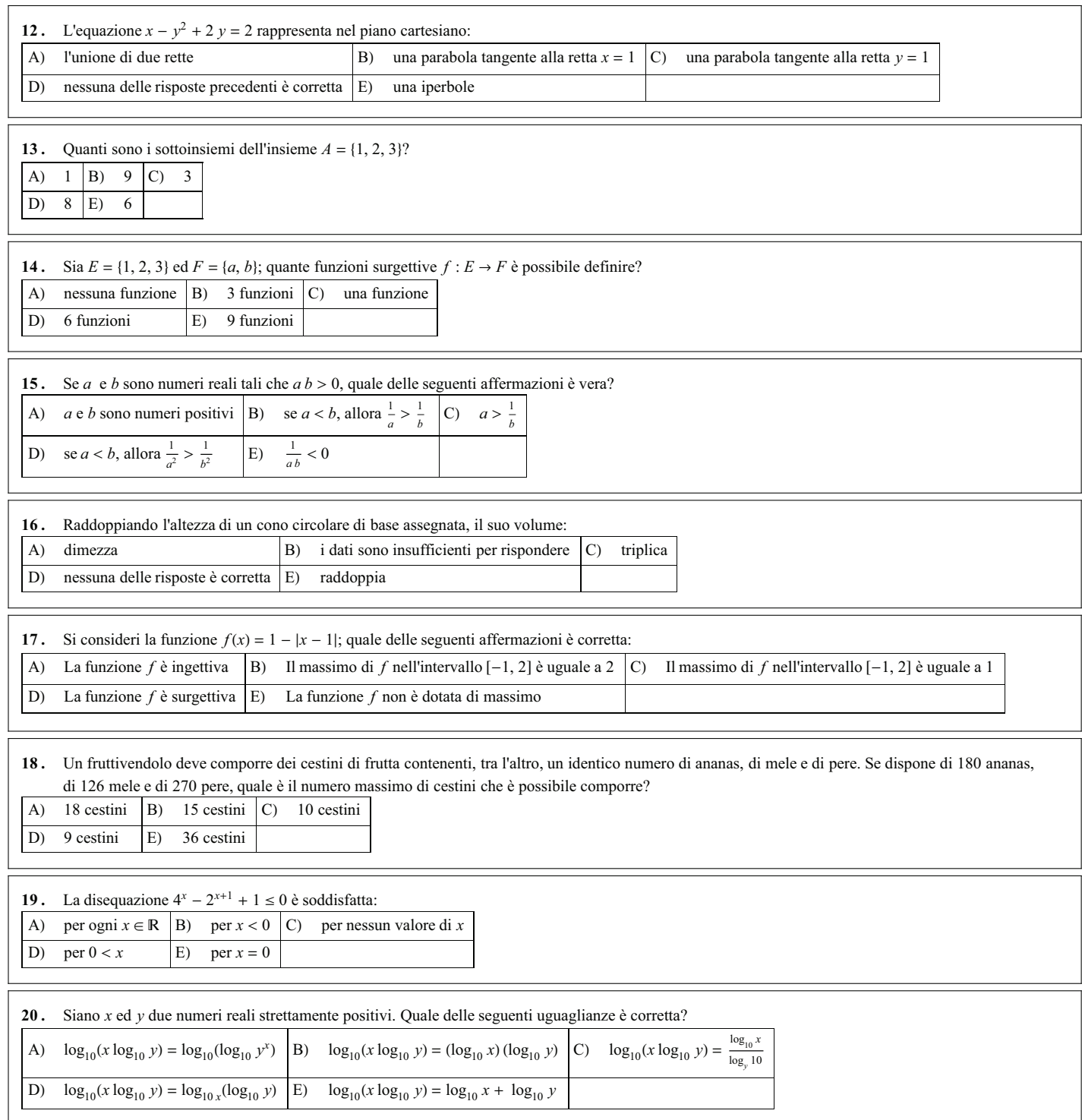

 $\overline{\phantom{a}}$ 

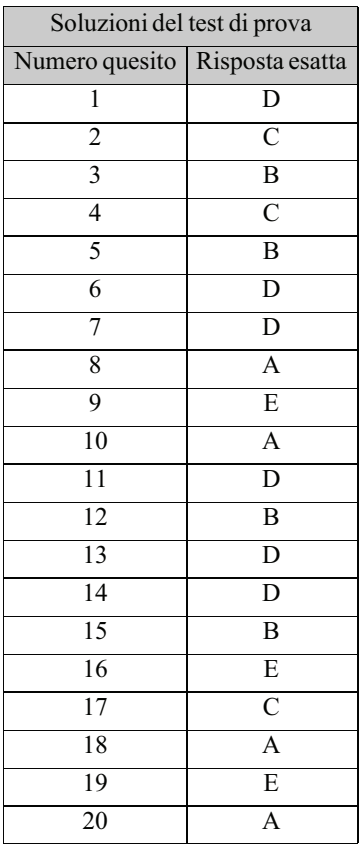